## **Table of Contents**

hardmood.info - https://hardmood.info/

Machen Sie 350 Fotos von Blatt Strukturen (Blätter = die Dinger, die im Herbst von den Bäumen fallen) und posten Sie diese von folgendem Twitter Account: <https://twitter.com/derubung> [\(@derubung](https://twitter.com/derubung)). [Hier](https://de.wikipedia.org/wiki/Blatt_(Pflanze)#/media/Datei:Still0002.jpg) ein Beispiel. Das Passwort um sich bei diesem Account einloggen zu können wird via Mattermost mitgeteilt. Bei 30 Studierenden entsteht so ein Pool von über 10.000 Bildern aus dem wirschöpfen können (Stichwort [Crowdsourcing](https://en.wikipedia.org/wiki/))! Suchen Sie aus Ihren 350 Fotos 7 Blattabbildungen mit interessanten Strukturen aus. Diese 7 übertragen Sie zeichnerisch auf ein DIN A3 Blatt. Laden Sie am Ende alle Daten in Ihren Sciebo Ordner (03). Benutzen Sie die folgende Ordner Struktur:

Ordner mit Ihrem Namen

Last update: **2023/10/17 12:55**

- 1. Unterordner mit Ihren 350 Bildern von Blattstrukturen
- 2. Unterordner mit 7 ausgewählten Bildern und dem PDF ihrer Zeichnungen

From: <https://hardmood.info/> - **hardmood.info**

Permanent link: **<https://hardmood.info/doku.php/blattstrukturen?rev=1605704846>**

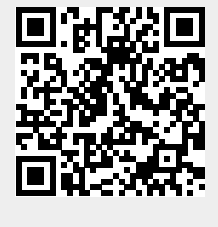